## Canon Mp190 Error Code 3 >>>CLICK HERE<<<

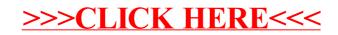